## Вкладка Запросы на подключение

Вкладка Запросы на подключение предназначена для подключения к ПО Biosmart-Studio v6 мобильных устройств с ПО BioSmart FaceID. Подробнее про ПО BioSmart FaceID можно прочитать в [Руководстве пользователя](https://confluence.prosyst.ru/pages/viewpage.action?pageId=112481913), расположенном на сайте [bio-smart.ru.](https://bio-smart.ru/support)

Во вкладке отображаются все доступные для подключения к ПО Biosmart-Studio v6 мобильные устройства.

Описание кнопок на панели инструментов вкладки Запросы на подключение.

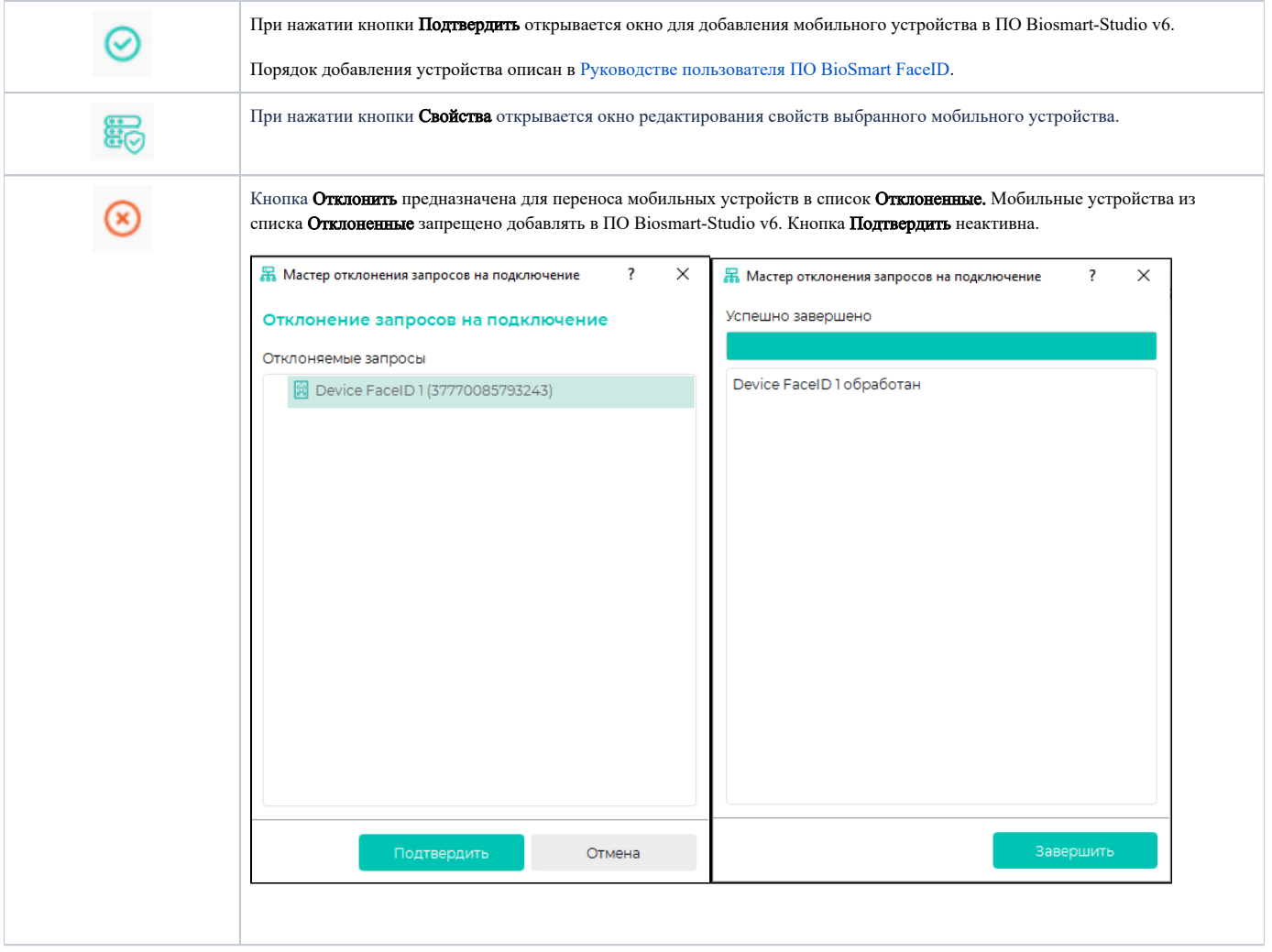

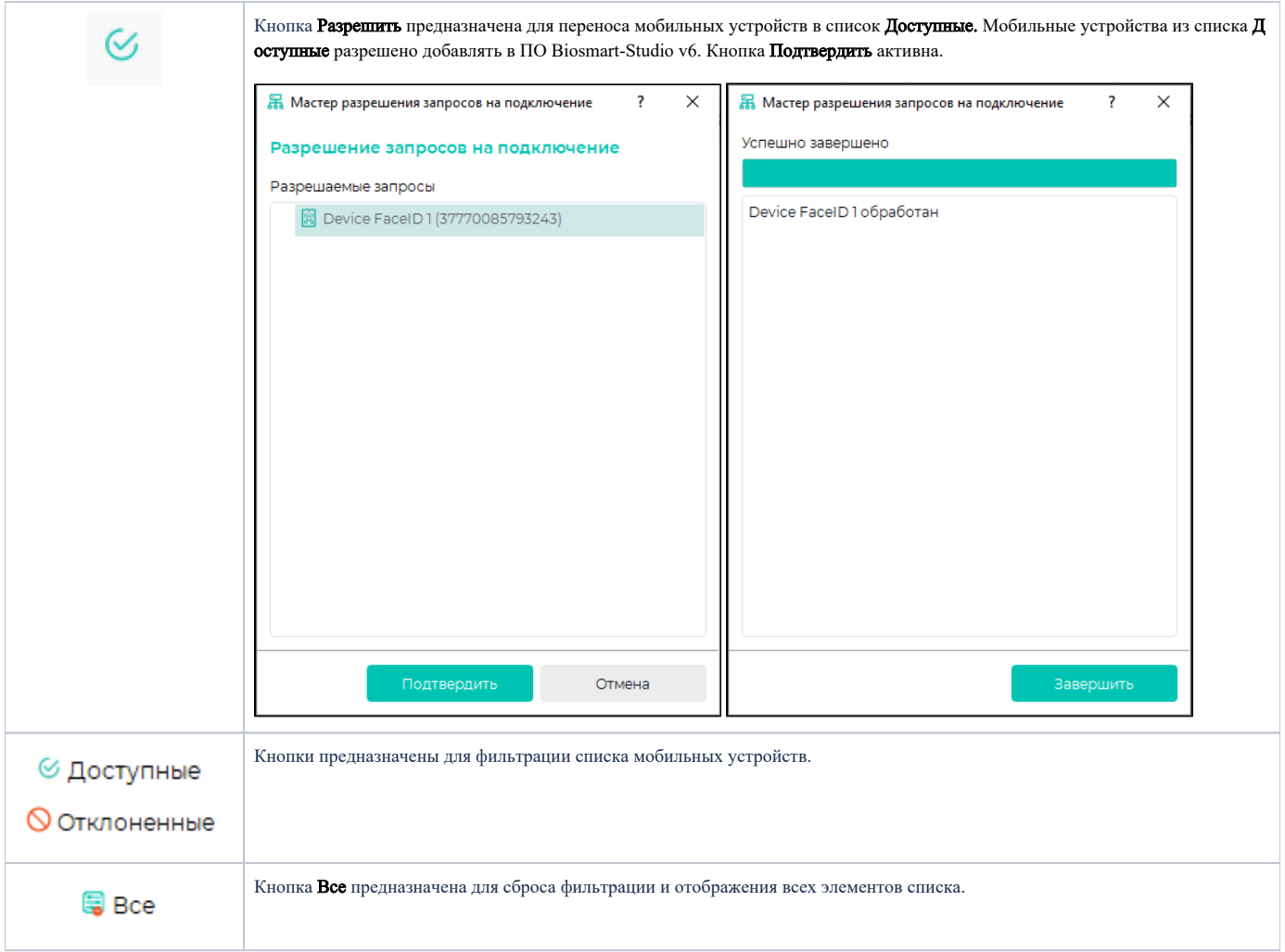